## **AMENDMENT TO H.R. 5326, AS REPORTED OFFERED BY MR. BROUN OF GEORGIA**

Page 3, line 10, after the dollar amount, insert ''(reduced by \$13,748,940)''.

Page 4, line 21, after the dollar amount, insert ''(reduced by \$2,019,990)''.

Page 6, line 7, after the dollar amount, insert ''(reduced by  $$1,125,000$ ".

Page 6, line 18, after the dollar amount, insert ''(reduced by \$860,670)''.

Page 6, line 23, after the dollar amount, insert ''(reduced by \$2,880,000)''.

Page 7, line 5, after the dollar amount, insert ''(reduced by \$7,600,080)''.

Page 7, line 20, after the dollar amount, insert ''(reduced by  $$1,367,040$ ".

Page 11, line 11, after the dollar amount, insert ''(reduced by \$18,635,190)''.

Page 13, line 2, after the dollar amount, insert ''(reduced by \$89,051,130)''.

Page 17, line 6, after the dollar amount, insert ''(reduced by \$1,650,000)''.

Page 21, line 23, after the dollar amount, insert ''(reduced by \$3,309,660)''.

Page 22, line 23, after the dollar amount, insert ''(reduced by \$383,160)''.

Page 23, line 9, after the dollar amount, insert ''(reduced by \$25,901,010)''.

Page 26, line 14, after the dollar amount, insert ''(reduced by \$60,000)''.

Page 27, line 7, after the dollar amount, insert ''(reduced by \$343,680)''.

Page 28, line 4, after the dollar amount, insert ''(reduced by  $$35,654,640$ ".

Page 29, line 7, after the dollar amount, insert ''(reduced by \$2,701,170)''.

Page 30, line 15, after the dollar amount, insert ''(reduced by \$245,550,210)''.

Page 31, line 15, after the first dollar amount, insert "(reduced by \$71,895,120)".

Page 32, line 4, after the dollar amount, insert ''(reduced by \$34,600,350)''.

Page 34, line 3, after the dollar amount, insert ''(reduced by  $$204,606,510$ ".

Page 59, line 4, after the dollar amount, insert ''(reduced by  $$175,500$ ".

Page 65, line 1, after the dollar amount, insert ''(reduced by \$85,305,000)''.

Page 70, line 6, after the first dollar amount, insert ''(reduced by \$8,982,000)''.

Page 70, line 20, after the dollar amount, insert ''(reduced by \$133,200)''.

Page 71, line 20, after the dollar amount, insert ''(reduced by \$275,790)''.

Page 73, line 17, after the dollar amount, insert ''(reduced by \$10,997,040)''.

Page 74, line 7, after the dollar amount, insert ''(reduced by \$2,490,000)''.

Page 74, line 13, after the first dollar amount, insert "(reduced by \$510,000)".

Page 74, line 17, after the dollar amount, insert ''(reduced by \$510,000)''.

Page 76, line 8, after the dollar amount, insert ''(reduced by \$90,750)''.

Page 76, line 16, after the first dollar amount, insert "(reduced by \$1,537,530)".

Page 76, line 24, after the dollar amount, insert ''(reduced by \$153,630)''.

Page 101, line 10, after the dollar amount, insert ''(increased by \$874,593,990)''.

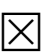